Multiple Linear Regression: Inference for multiple linear regression

Author: Nicholas G Reich, Jeff Goldsmith

*This material is part of the* statsTeachR *project*

*Made available under the Creative Commons Attribution-ShareAlike 3.0 Unported License: http://creativecommons.org/licenses/by-sa/3.0/deed.en US*

# Today's Lecture

- **E** Sampling distribution of  $\hat{\boldsymbol{\beta}}$
- $\blacksquare$  Confidence intervals
- $\blacksquare$  Hypothesis tests for individual coefficients
- **Global tests (next week!)**

### Circle of Life

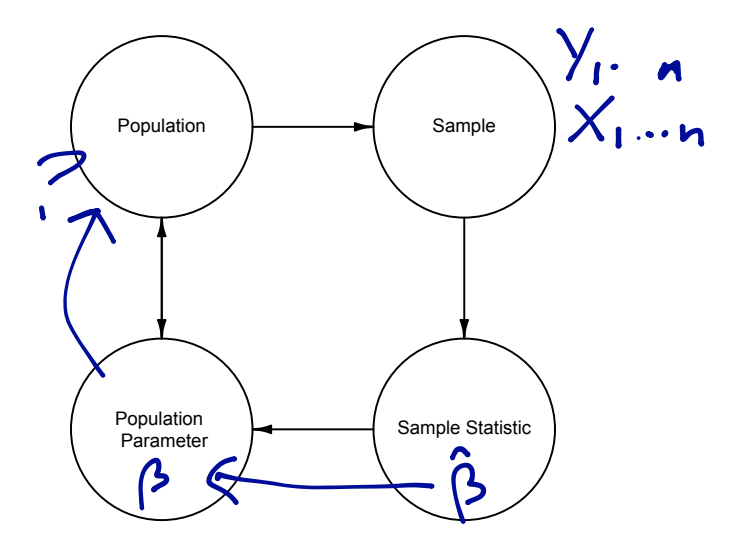

# Statistical inference

- **I** We have LSEs  $\hat{\beta}_0, \hat{\beta}_1, \ldots$ ; we want to know what this tells us about β0*,* β1*,...*.
- **Two basic tools are confidence intervals and hypothesis tests** 
	- $\triangleright$  Confidence intervals provide a plausible range of values for the parameter of interest based on the observed data
	- $\blacktriangleright$  Hypothesis tests ask how probable are the data we gathered under a null hypothesis about the data generating distribution

## **Motivation**

How can we draw inference about each of these parameters and relationships that our model is encoding?

```
mlr1 \leftarrow lm(disease \tilde{ } airqual + crowding + nutrition + smoking,
          data=dat)
summary(mlr1)$coef
## Estimate Std. Error t value Pr(>|t|)
## (Intercept) 11.86333314 2.578819159 4.600297 1.315919e-05
## airqual 0.25788257 0.026799356 9.622715 1.165263e-15
## crowding 1.11112603 0.102036855 10.889458 2.403742e-18
## nutrition -0.03278397 0.007953614 -4.121896 8.094957e-05
## smoking 4.96093131 1.085292354 4.571055 1.475259e-05
```
#### **Motivation**

- ! Can we say anything about whether the effect of airquality is "significant" after adjusting for other variables?
	- $\blacksquare$  Can we say whether adding airquality improves the fit of our model?
		- Can we compare this model to a model with crowding, nutrition and smoking?

model selection

Sampling distribution

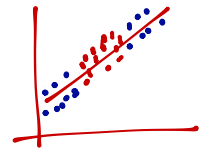

If our usual assumptions are satisfied and  $\epsilon \stackrel{iid}{\sim} \mathsf{N}\left[0, \sigma^2\right]$  then

$$
\mathbf{Var} \boldsymbol{\beta} \cdot \mathbf{S} = \frac{\mathbf{S} \cdot \mathbf{S}}{\mathbf{S} \cdot \mathbf{S} \cdot \mathbf{S}} \cdot \mathbf{A} \cdot \left[ \boldsymbol{\beta}, \sigma^2 (\mathbf{X}^T \mathbf{X})^{-1} \right] - \mathbf{U} \cdot \mathbf{V} \cdot \mathbf{A} \cdot \mathbf{A} \cdot \mathbf{A}
$$

- This will be used later for inference.
- **Example 1** Even without Normal errors, asymptotic Normality of LSEs is possible under reasonable assumptions.

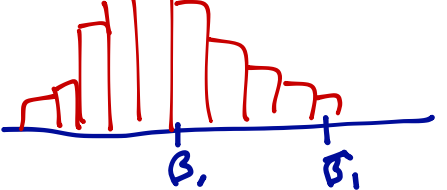

#### Sampling distribution

For real data we have to estimate  $\sigma^2$  as well as  $\beta$ .

**E.** Recall our estimate of the error variance is

$$
\hat{\sigma}^2 = \frac{RSS}{n - p - 1} = \frac{\sum_i (y_i - \hat{y}_i)^2}{n - p - 1}
$$

**. With Normally distributed errors, it can be shown that** 

$$
(n-p-1)\frac{\hat{\sigma^2}}{\sigma^2} \sim \chi^2_{n-p-1}
$$

# Testing procedure

Calculate the probability of the observed data (or more extreme data) under a null hypothesis.

- $\blacksquare$  Often  $H_0$  :  $\beta_i = 0$  and  $H_a$  :  $\beta_i \neq 0$
- $\blacksquare$  Set type I error rate  $\alpha = P$ (falsely rejecting a true null hypothesis)  $\leq$  . O  $\leq$
- $\blacksquare$  Calculate a test statistic assuming the null hypothesis is true
- $\blacksquare$  Compute a p-value  $=$

 $P(\hat{\beta}_i)$  as or more extreme as observed  $H_0$ )

**Reject or fail to reject Ho** 

#### Individual coefficients

For individual coefficients

 $\blacksquare$  We can use the

e the test statistic  
\n
$$
\mathbf{T} = \frac{\hat{\beta}_j - \beta_j}{\hat{\mathbf{s}}(\hat{\beta}_j)} = \frac{\hat{\beta}_j - \beta_j}{\sqrt{\hat{\sigma}^2(\mathbf{X}^T\mathbf{X})_{jj}^{-1}}} \sim t_{n-p-1}
$$

 $.011 \cdot 0$ 

**Exercise** For a two-sided test of size  $\alpha$ , we reject if

$$
|T|>t_{1-\alpha/2,n-p-1}
$$

■ The p-value gives  $P(t_{n-p-1} > T_{obs}|H_0)$ Note that *t* is a symmetric distribution that converges to a Normal as  $n - p - 1$  increses.

# Back to the example

```
summary(mlr1)
##
## Call:
## lm(formula = disease \tilde{ } airqual + crowding + nutrition + smoking,
## data = dat)
##
## Residuals:
## Min 1Q Median 3Q Max
## -8.1297 -2.1834 -0.5716 1.9412 13.3260
##
## Coefficients:
## Estimate Std. Error t value Pr(>|t|)
## (Intercept) 11.863333 2.578819 4.600 1.32e-05 ***
## airqual 0.257883 0.026799 9.623 1.17e-15 ***
## crowding 1.111126 0.102037 10.889 < 2e-16 ***
## nutrition -0.032784 0.007954 -4.122 8.09e-05 ***
## smoking 4.960931 1.085292 4.571 1.48e-05 ***
                                     1.48 \times 10^{-5}## ---
## Signif. codes:
## 0 '***' 0.001 '**' 0.01 '*' 0.05 '.' 0.1 ' ' 1
##
```
## Individual coefficients: CIs

Alternatively, we can construct a confidence interval for β*<sup>j</sup>*

**■** A confidence interval with coverage  $(1 - \alpha)$  is given by

$$
\mathcal{A}_{\beta j} \pm \underbrace{t_{1-\alpha/2,n-p-1}}\widehat{se}(\hat{\beta}_j)
$$

**Example 2** Assuming all the standard assumptions hold,

$$
(1-\alpha)=P(LB<\beta_j
$$

The semantics of confidence intervals are tricky!

The technically correct interpretation of a (frequentist) confidence interval is: *if the current experiment were repeated under similar conditions, we expect that*  $1 - \alpha$ % of the time the confidence interval for a *parameter would cover the true value of the parameter.*

Detour: confidence interval interpretations

#### Possible interpretations

- $\blacksquare$  "There is a 95% probability that this confidence interval contains the true value of the parameter." WRONG!
	- **I** "We are 95% confident that this interval contains the truth." NOT VERY TECHNICALLY SPECIFIC, BUT NOT INCORRECT EITHER.
	- **The 95%** confidence interval for this parameter is  $(a, b)$ ." COMMONLY USED, ASSUMES THE READER KNOWS HOW TO INTERPRET.
	- "With confidence coefficient .95, we estimate that the average change in Y per 1 unit increase of X lies somewhere between  $(a \text{ and } b)$ ." TECHNICALLY CORRECT, BUT NOT CLEAR WHAT
		- CONF COEF IS.

#### Back to the example

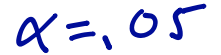

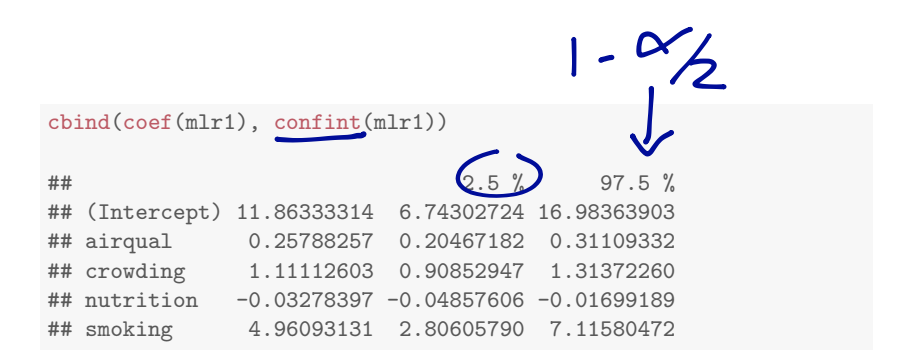

Confidence regions for multiple parameters

If you want to draw inference about multiple parameters, it is better to look at them simultaneously.

# Plotting 2D confidence regions

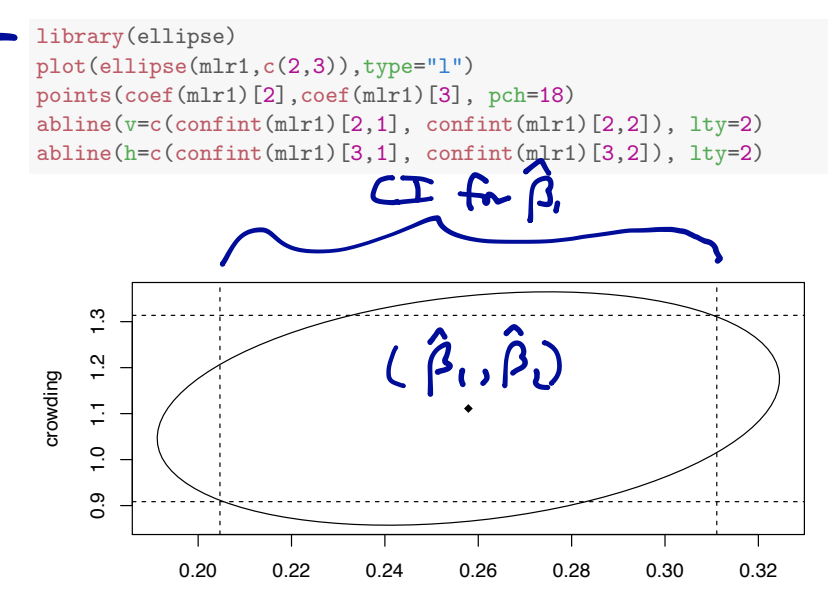

airqual

# Today's Big Ideas

#### **Exercice 2** Basic parameter inference for multiple linear regression models

#### Lab on regression inference

Run the code for today's class (on the website), and modify it to answer the following questions:

- **E** Compute the 95% confidence interval coverage for  $\beta_1$ . What is it and is it what you would expect?
- $\blacksquare$  Given the constant values defined at the top of the file, determine what the sampling distribution for  $\beta_1$  should be. Using the estimated values of the  $\hat{\beta}_1$ , calulate summary metrics and or use appropriate visualizations to determine whether these your simulated distribution of  $\hat{\beta}_1$  matches with the theoretical distribution.
- **E** Adapt the simulation to simulate data for two covariates,  $x_1$ and  $x_2$ , using mvrnorm(). Define  $x_1$  and  $x_2$  so that you may modify the degree of correlation between them. Run the simulation again for two scenarios, one with low and one with high correlation. For each of these scenarios, does the 95% confidence interval coverage change?